# **Idee / Herleitung / Randbedingungen**

# **Ressourcenverbrauch bei der Errichtung**

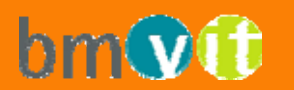

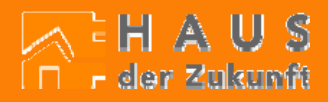

### **Ökologische Bewertung von Baustoffen**

**Grundsätze**

Die ökologische Baustoffwahl sollte auf der Basis wissenschaftlicher Erkenntnisse erfolgen.

#### **Quantitative und qualitative Methoden**

Bisher wurde ökologisches Bauen vor allem qualitativ beschrieben. Welche Stoffe sind ökologischer, gesünder? Die eingesetzten Mengen blieben weitgehend außer acht.

Jetzt gibt es auch einfache Methoden zur quantitativen Bewertung.

Autor: ... (Textfeld für Die Autor: ... (Textfeld für Die Autor: ... (Textfeld für Die Autor: ... (Textfeld für

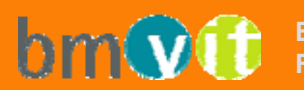

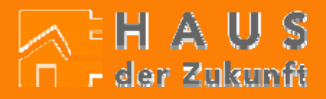

#### **Quantitative Bewertung von Baustoffen und Gebäuden** 1.4.3

**Vereinfachtes Umweltmodell:**

Das zu analysierende System wird durch ein genau definiertes Modell abgegrenzt (Bilanzmodell).

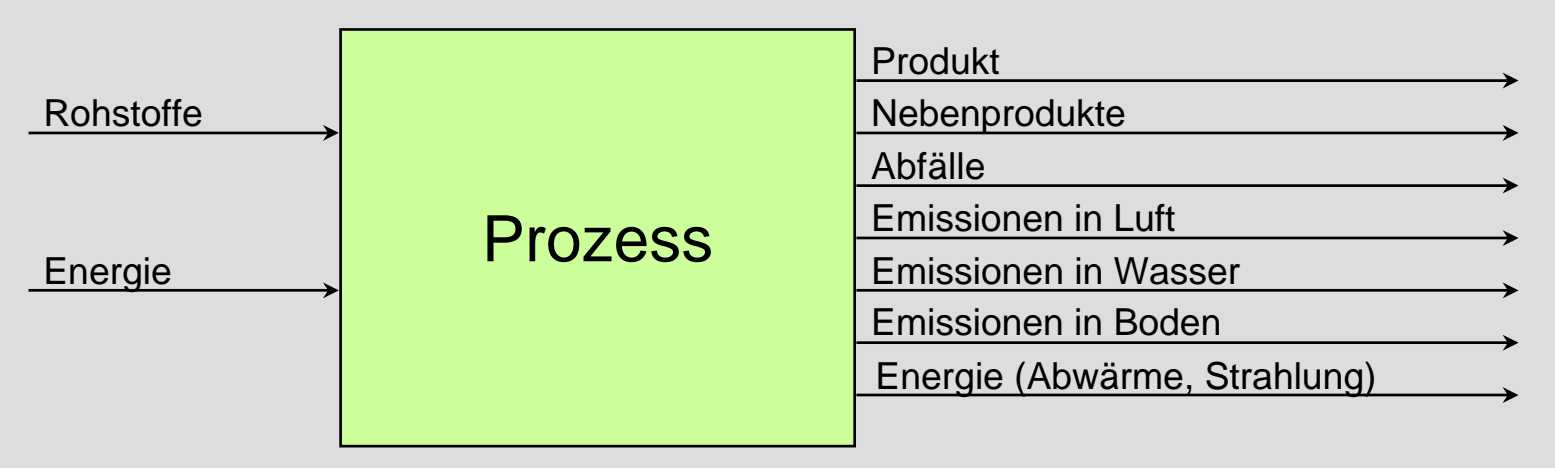

In diesem Bilanzmodell finden Prozesse statt, die

abhängig von Zuflüssen (Inputs) und Abflüssen (Outputs) von Stoff und Energie sind.

Autor: ... (Textfeld für Die Autor: ... (Textfeld für Die Autor: ... (Textfeld für Die Autor: ... )<br>Quelle: IBO

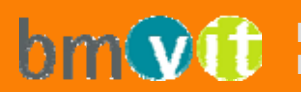

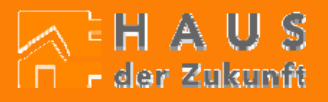

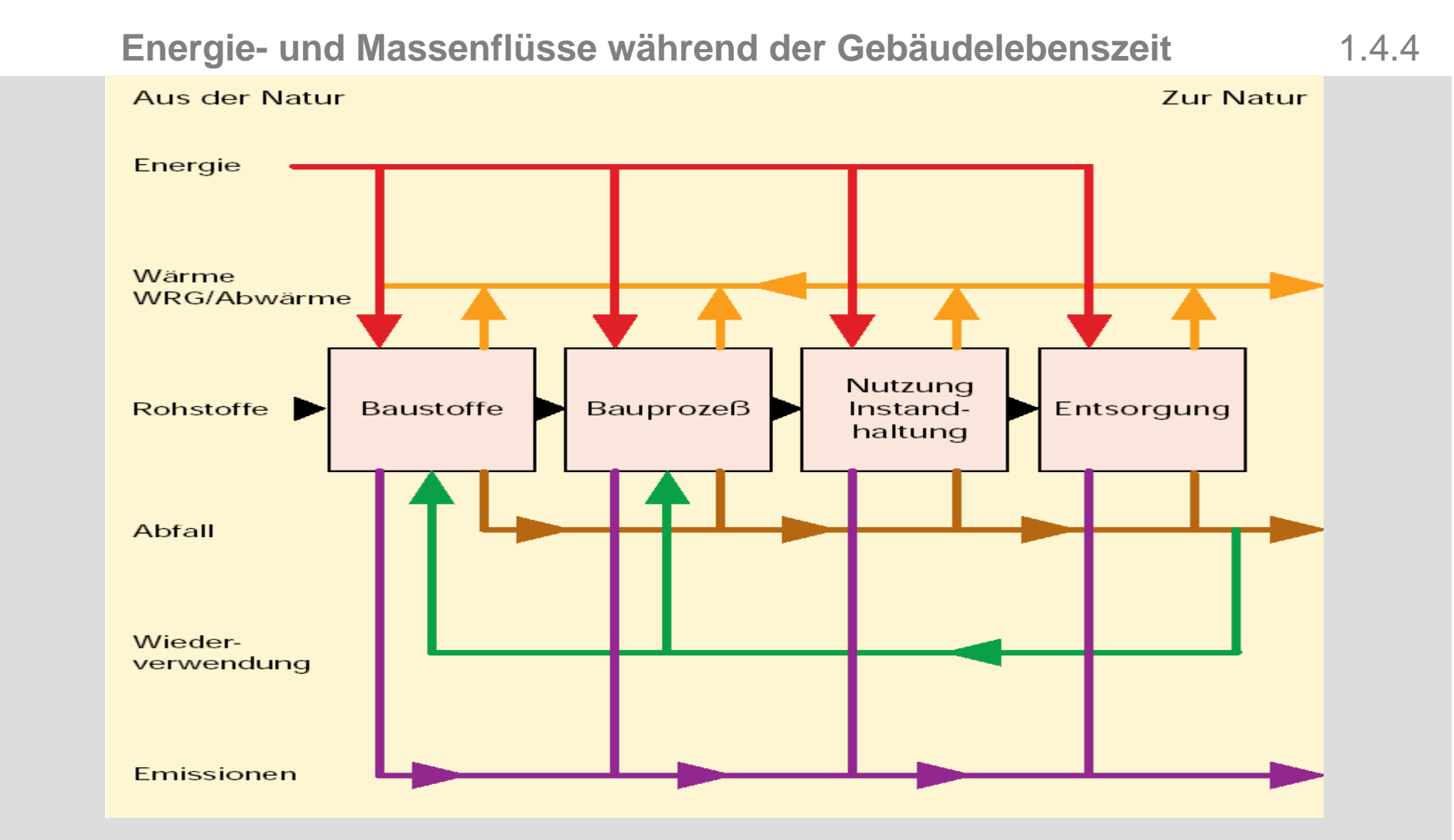

Quelle: T. Lützkendorf, Energiegerechtes Bauen und Modernisieren, 1996

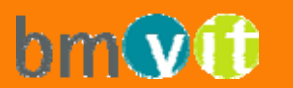

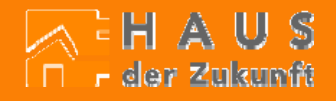

#### **Sachbilanz, Wirkbilanz, Datenbanken**

#### **Sachbilanz:**

Die Erfassung und Dokumentation der Energie- und Stoffströme in einem Datensatz wird als Sachbilanz oder Input/Output-Analyse bezeichnet.

#### **Wirkbilanz:**

Die Wirkbilanz ordnet den in der Sachbilanz erhobenen Stoff- und Energieflüssen Wirkungen zu.

Methode der wirkungsorientierten Klassifizierung nach Heijungs.

- Treibhauspotential (100 Jahre bezogen auf 1994)
- Versauerungspotential
- Bedarf an nicht erneuerbaren energetischen Ressourcen

Autor: ... (Textfeld für Die Autor: ... (Textfeld für Die Autor: ... (Textfeld für Die Autor: ... )<br>Quelle: IBO

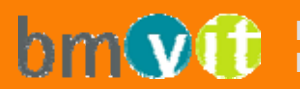

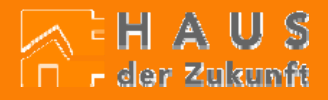

### **Globale Erwärmung (GWP = global warming potential)**

Für die häufigsten Treibhaus wirksamen Substanzen ist relativ zur Leitsubstanz Kohlendioxid (CO<sub>2</sub>) ein Parameter in der Form des Treibhauspotentials GWP (Global Warming Potential) definiert.

Dieses Treibhauspotential beschreibt den Beitrag einer Substanz zum Treibhauseffekt relativ zum Beitrag einer gleichen Menge Kohlendioxid.

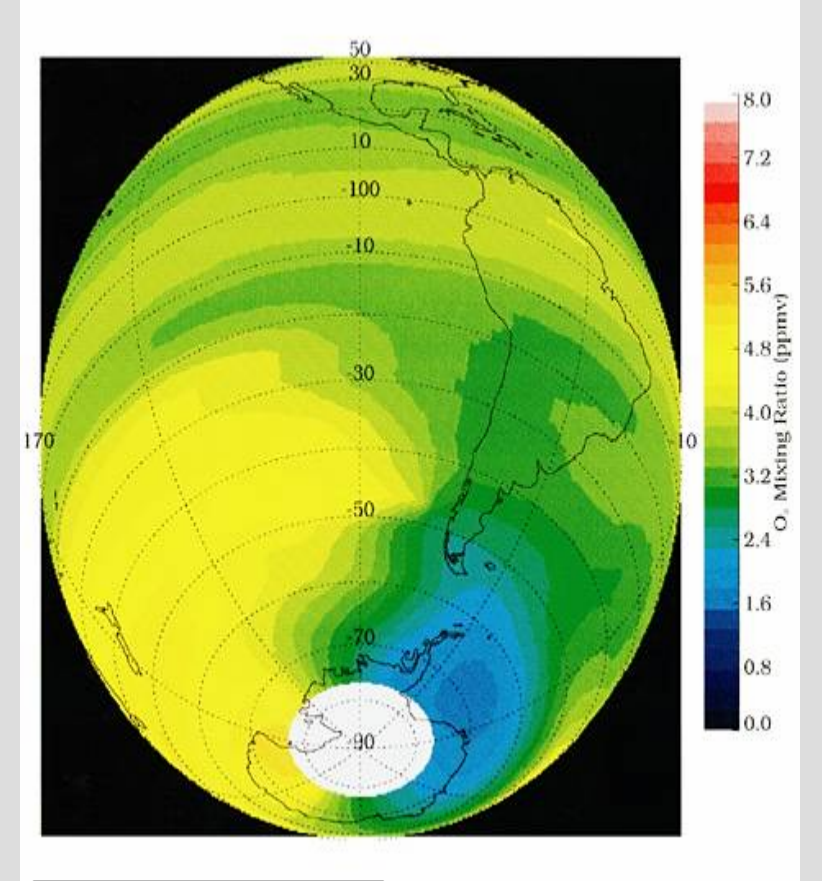

Encarta Enzyklopädie, NASA/Corbis

Autor: ... (Textfeld für Die Autor: ... (Textfeld für Die Autor: ... (Textfeld für Die Autor: ... )<br>Quelle: IBO

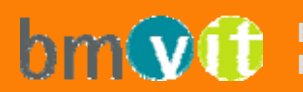

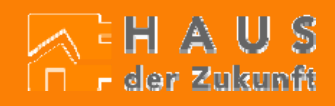

### **Versäuerung (AP = acidification potential)**

**Säurebildungspotential AP (Acidification Potential)** wird für jede säurebildende Substanz relativ zum Säurebildungspotential von Schwefeldioxid angegeben.

Versäuerung wird hauptsächlich durch die Wechselwirkung von Stickoxid- (NO<sub>x</sub>) und Schwefeldioxidgasen (SO<sub>2</sub>) mit anderen Bestandteilen der Luft wie dem HydroxylRadikal verursacht.

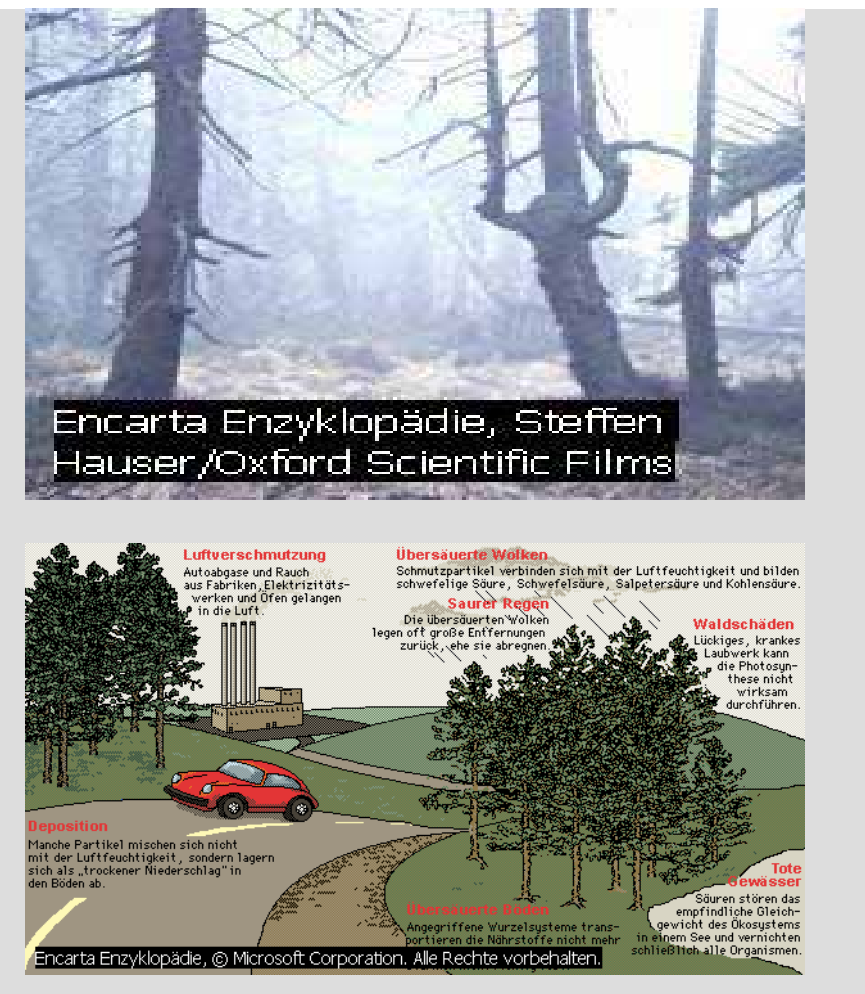

Autor: ... (Textfeld für Die Autor: ... (Textfeld für Die Autor: ... (Textfeld für Die Autor: ... )<br>Quelle: IBO

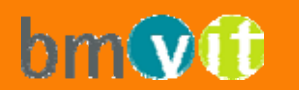

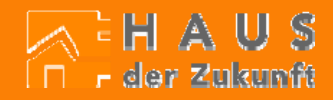

#### **Primärenergieinhalt nicht erneuerbar (PEI n. e.)**

Der "Primärenergieinhalt nicht erneuerbar" berechnet sich aus dem oberen Heizwert all jener nicht erneuerbaren energetischen Ressourcen, die in der Herstellungskette des Produkts verwendet wurden.

Streng genommen ist der Primärenergieinhalt keine Wirkungskategorie sondern eine Stoffgröße, er wird aber häufig gleichberechtigt mit den restlichen ökologischen Wirkungskategorien angegeben.

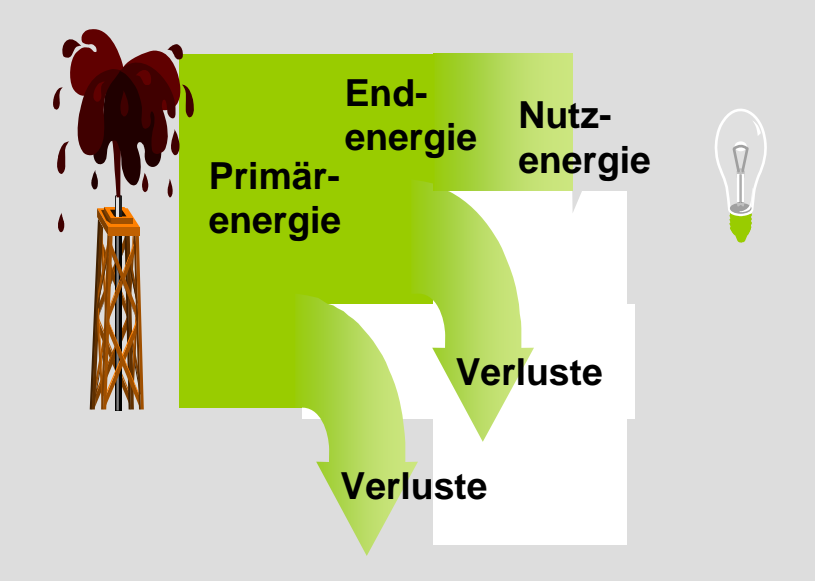

Autor: ... (Textfeld für Die Autor: ... (Textfeld für Die Autor: ... (Textfeld für Die Autor: ... )<br>Quelle: IBO

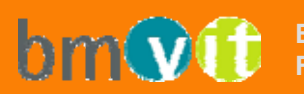

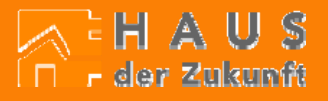

# Ökoindikator 3 (OI3<sub>TGH</sub>) der thermischen Gebäudehülle

Kombination aus den Ökoindikatoren für

- Primärenergieinhalt,
- Treibhauspotential
- Versäuerungspotential

die drei Ökoindikatoren werden zu je einem Drittel gewichtet.

# OI3 = 1/3 OI<sub>TGH</sub>PEI<sub>ne</sub> + 1/3 OI<sub>TGH</sub>GWP + 1/3 OI<sub>TGH</sub>AP

Der Ökoindikator  $O13_{TGM}$  beschreibt die Auswirkungen der Errichtung der Gebäudehülle.

Funktionseinheit des OI3<sub>TGH</sub> ist der Quadratmeter Konstruktionsfläche.

Die Konstruktionsfläche ist die Summe aller Bauteilflächen, die in die Berechnung des Ökoindikators eingehen.

Je niedriger der Wert des Ökoindikators OI3, desto besser wird ein Material / eine Konstruktion bewertet.

Autor: ... (Textfeld für Die Autor: ... (Textfeld für Die Autor: ... (Textfeld für Die Autor: ... ) (Textfeld für Die Autor: ... (Textfeld für Die Autor: ... (Textfeld für Die Autor: ... ) (Textfeld für Die Autor: ... ) (T

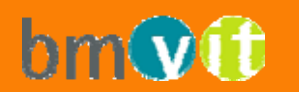

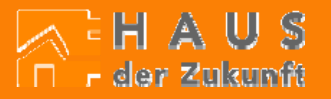

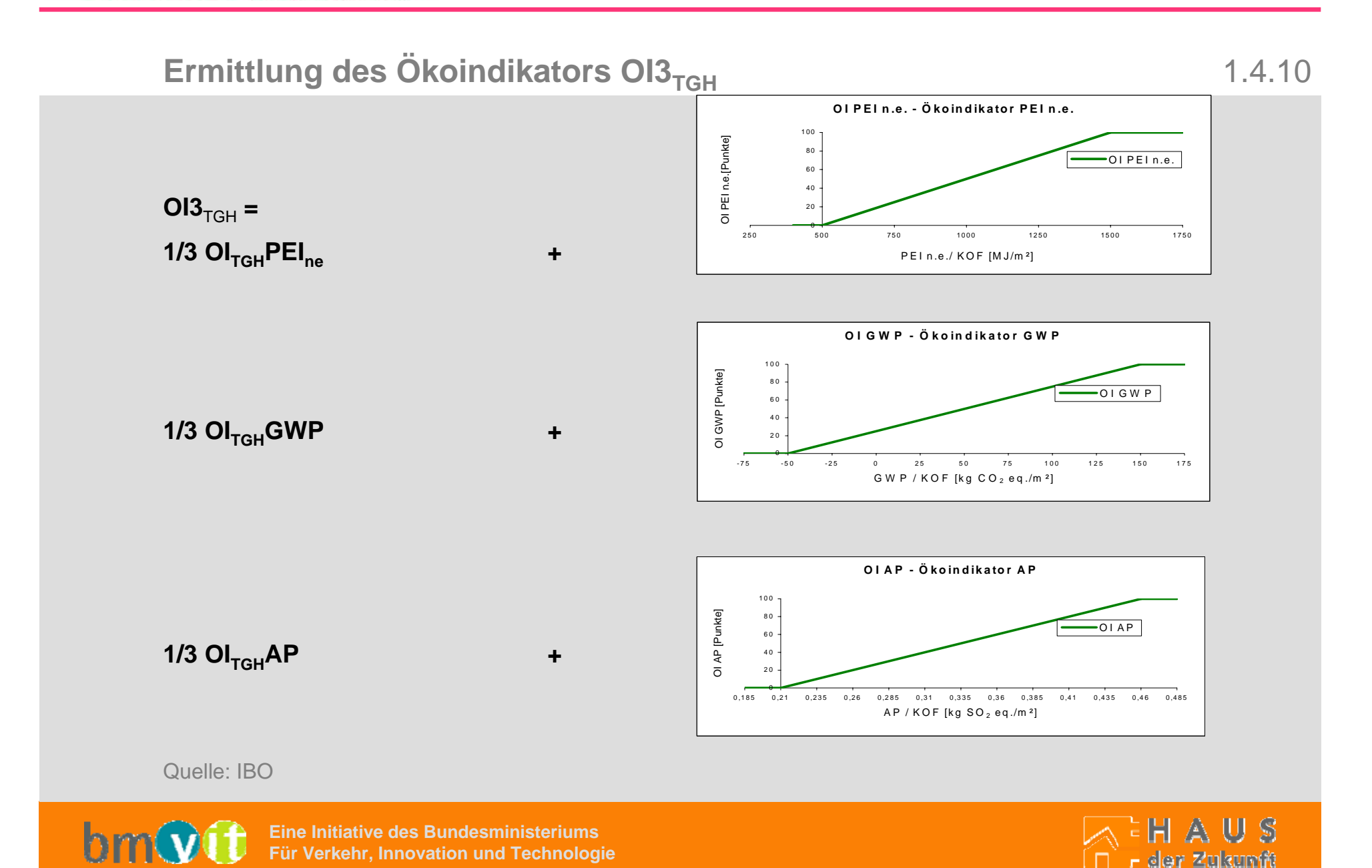

#### **Anwendungsbeispiel 1: vergleichende Bewertung von Baustoffen** 1.4.11

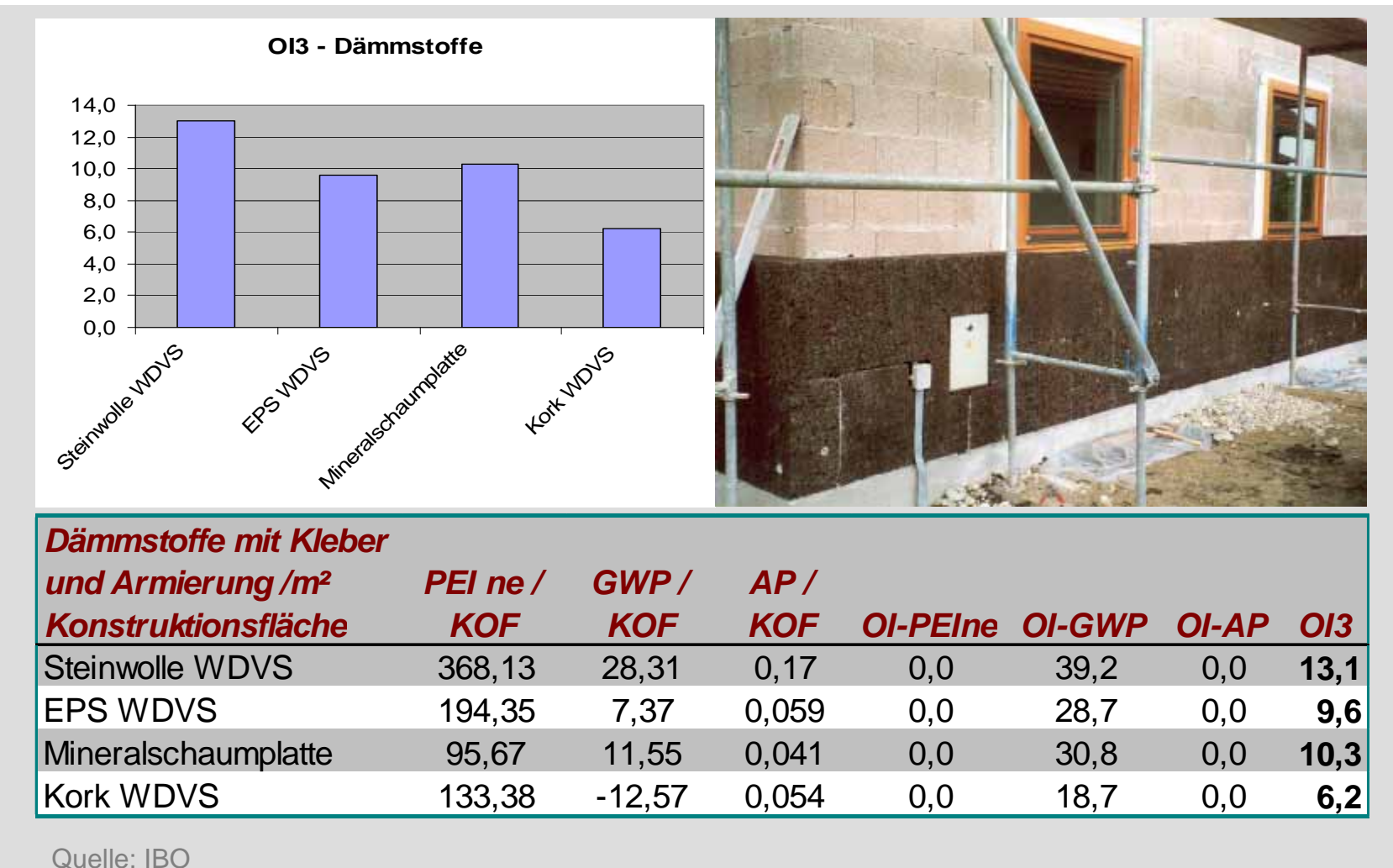

Quelle: IBO

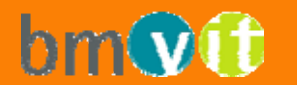

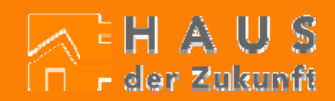

### **Anwendungsbeispiel 2: Vergleich von Fenstern**

PU-Dibmmicken

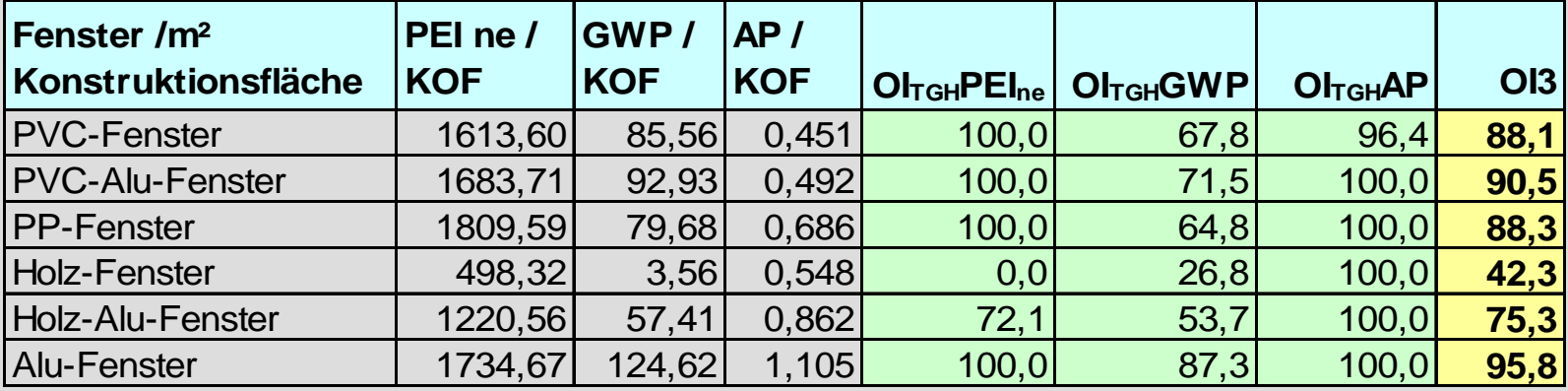

Autor: ... (Textfeld für Die Autor: ... (Textfeld für Die Autor: ... (Textfeld für Die Autor: ... ) (Textfeld für Die Autor: ... (Textfeld für Die Autor: ... (Textfeld für Die Autor: ... ) (Textfeld für Die Autor: ... ) (T

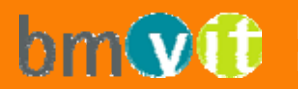

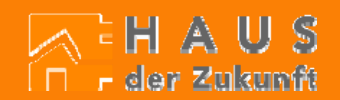

iliasani<br>Ichtun **PVC**<br>Hartbas

gedómme<br>Glaskiste

### **Anwendungsbeispiel 3: vergleichende Bewertung Konstruktionen** 1.4.13

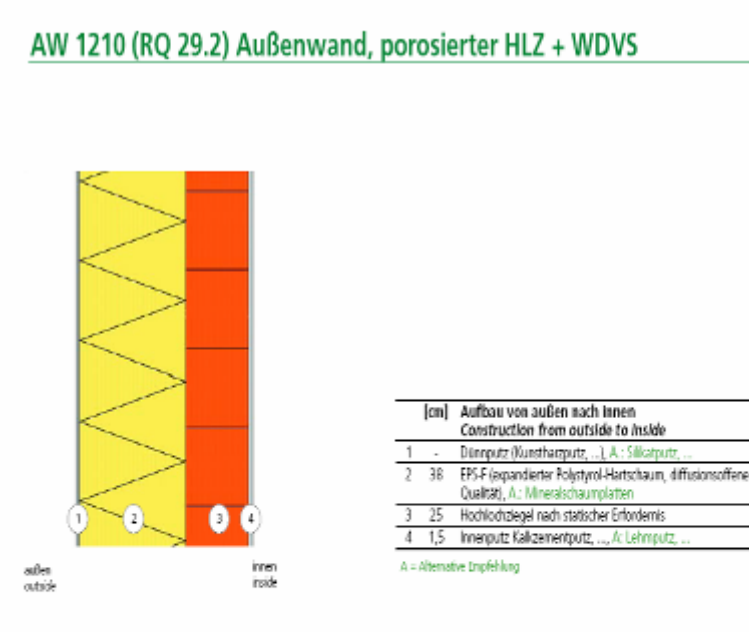

Einheit / Unit

 $[cm]$ 

[W/m<sup>3</sup>K]

[ko/m/a]

 $[log/m]$ 

Gängig

65

 $0.1$ 

 $52$ 

0.101/10.576

 $81,1$ 

Bauphysik - Baukonstruktion / Physikal construction

Gesamtdicke / Total thickness

Wärmedurchgangskoeffizient

Thormal transmission coofficient

Bew. Schalldämmaß Rw / acoustic insulation dimension

Feuermiderstandsklasse / fire resistance category feuchtetechnische Sicherheit / moöture safty

Speicherwirksame Masse / effectively storege mass

#### Ökologisches Profil / Ökological profile

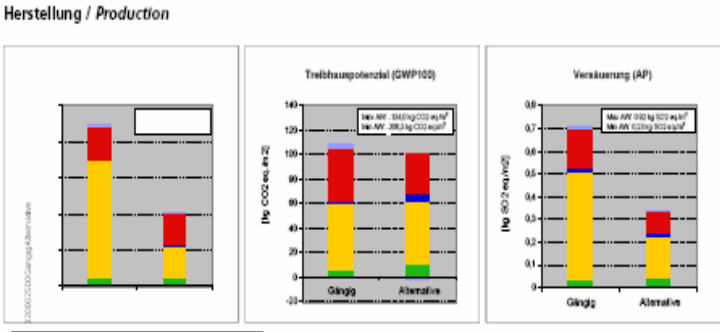

Gipsspachtel /Haftbrücke+Lehmputz Hochlochziegel+Mörtel

Polystyrol expandlert / Backkork Silikatputz m. Kunstharzzusatz+Glasfaserarmierung / Silikatputz+Glasfaserarmierung

Kunstharzkieber / Mineralischer Kleber

#### Entsorgung und Verwertung / Disposal and utilization

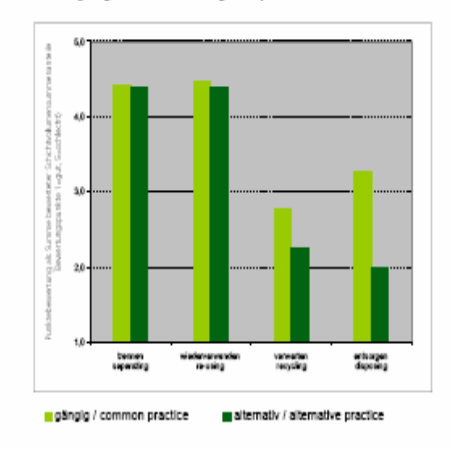

Quelle: T. Waltjen et al.: Hochbaukonstruktionen und Baustoffe für hochwärmegedämmte Gebäude, bmvit (Herausgeber), Wien 2004

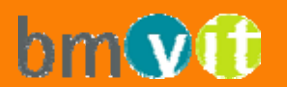

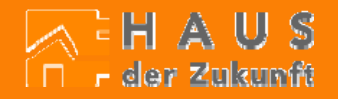

#### **Anwendungsbeispiel 4: Bewertung von Gebäuden**

1.4.14

#### **Bewertung von Gebäuden**

verglichen wird die durch den  $OIS_{TGH}$ -Index beschriebene Umweltwirkung verschiedener Ausführungsvarianten eines Gebäudes

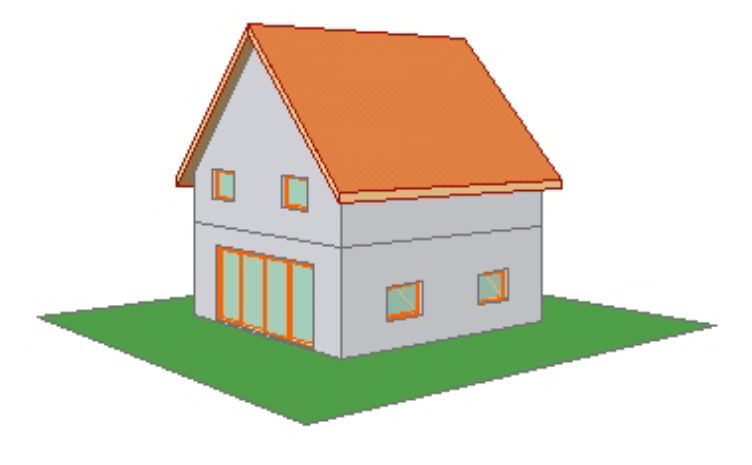

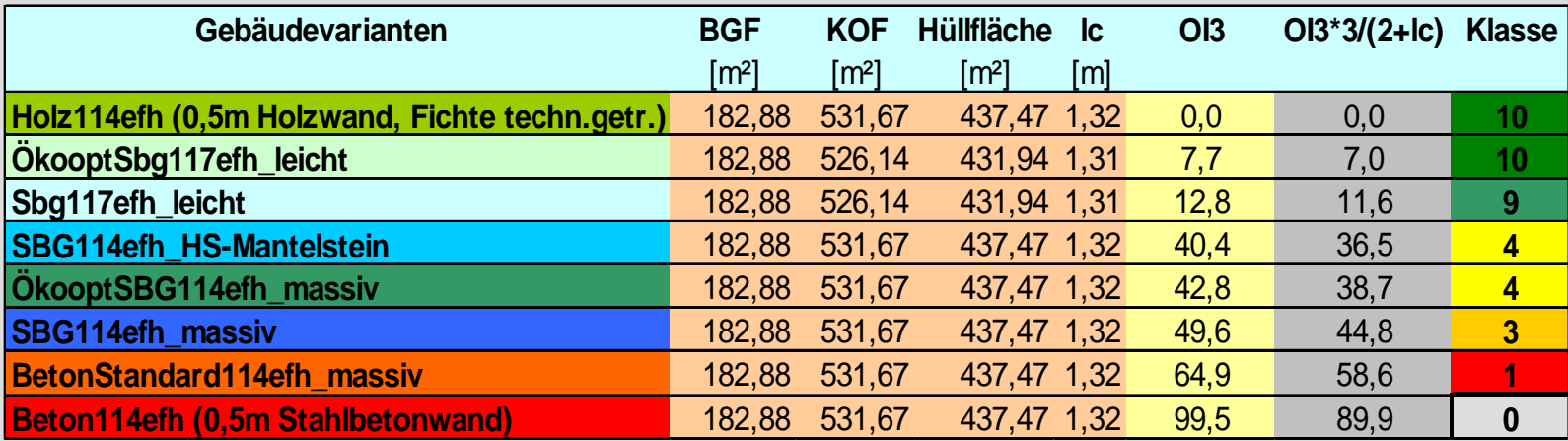

Autor: ... (Textfeld für Die Autor: ... (Textfeld für Die Autor: ... (Textfeld für Die Autor: ... ) (Textfeld für Die Autor: ... (Textfeld für Die Autor: ... (Textfeld für Die Autor: ... ) (Textfeld für Die Autor: ... ) (T

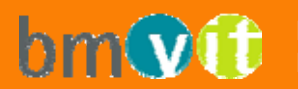

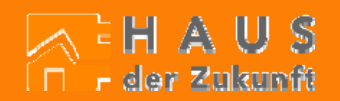

### **Zusammenfassung OI3**

1.4.15

#### Der Ökoindex 3 (OI3<sub>TGH</sub>)

Ist ein dimensionsloser Indikator für die ökologischen Belastungen bei der Herstellung von Materialien, Konstruktionen und Gebäuden.

Der OI3 kann bei der Ermittelung der Energiekennzahl bzw. des Energieausweises automatisch mit gerechnet werden.

Berücksichtigt werden: Bauteile der Gebäudehülle sowie Geschossdecken

Nicht berücksichtigt werden: Kellergeschosse thermisch nicht wirksame Bauteilschichten, z.B. Wetterschirm bei hinterlüfteter Fassade (Holz, Kupfer, Eternit…) Haustechnikkomponenten

Eine Verbesserung wäre durch eine qualitative Bewertung der Baustoffe bezüglich der Entsorgung, Trennbarkeit und toxikologisch relevanten Inhaltsstoffen (Flammschutzmittel,..) von Vorteil.

Autor: ... (Textfeld für Die Nichtbedarf löschen oder geeignet adaptieren) an der geeignet adaptieren (Textfeld für Die Nichtbedarf löschen oder geeignet adaptieren) an der geeignet adaptieren (Textfeld für Die Nichtbedarf

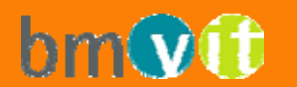

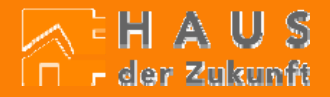

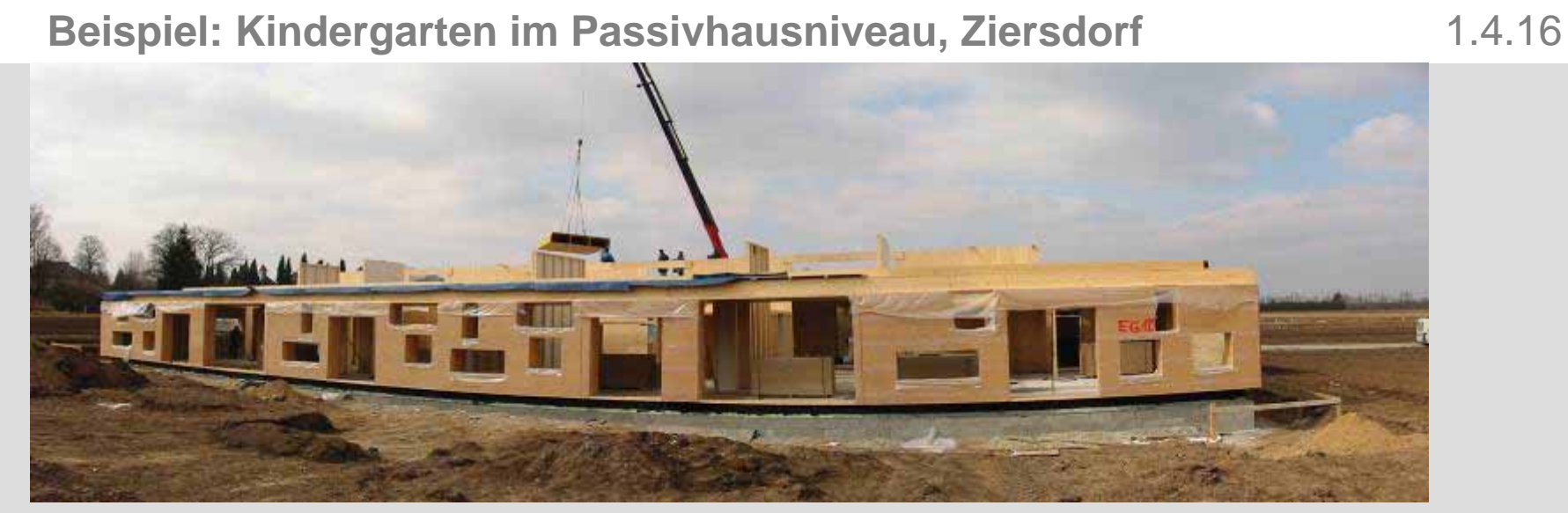

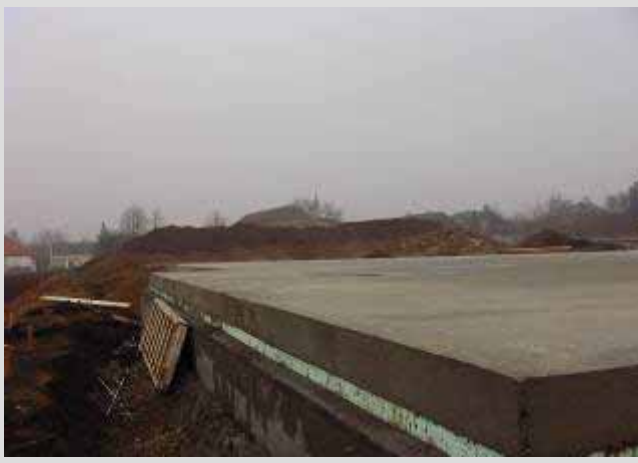

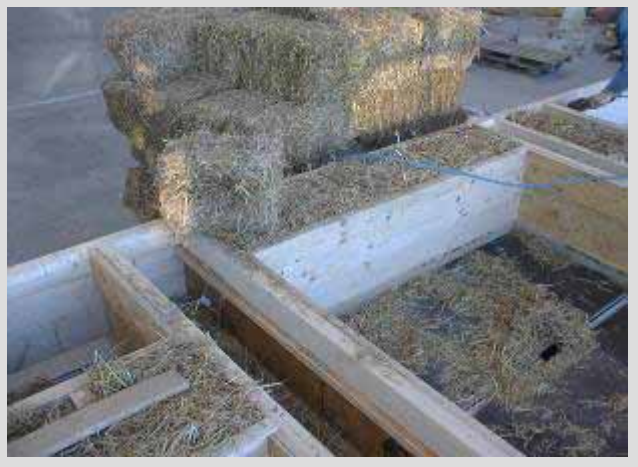

Quelle: J. Kieslinger et al.: Passivhauskindergarten mit heilpädagogischer Integrationsgruppe, bmvit (Herausgeber)

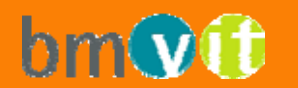

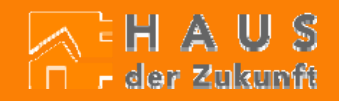

# **Beispiel: Kindergarten im Passivhausniveau, Ziersdorf** 1.4.17

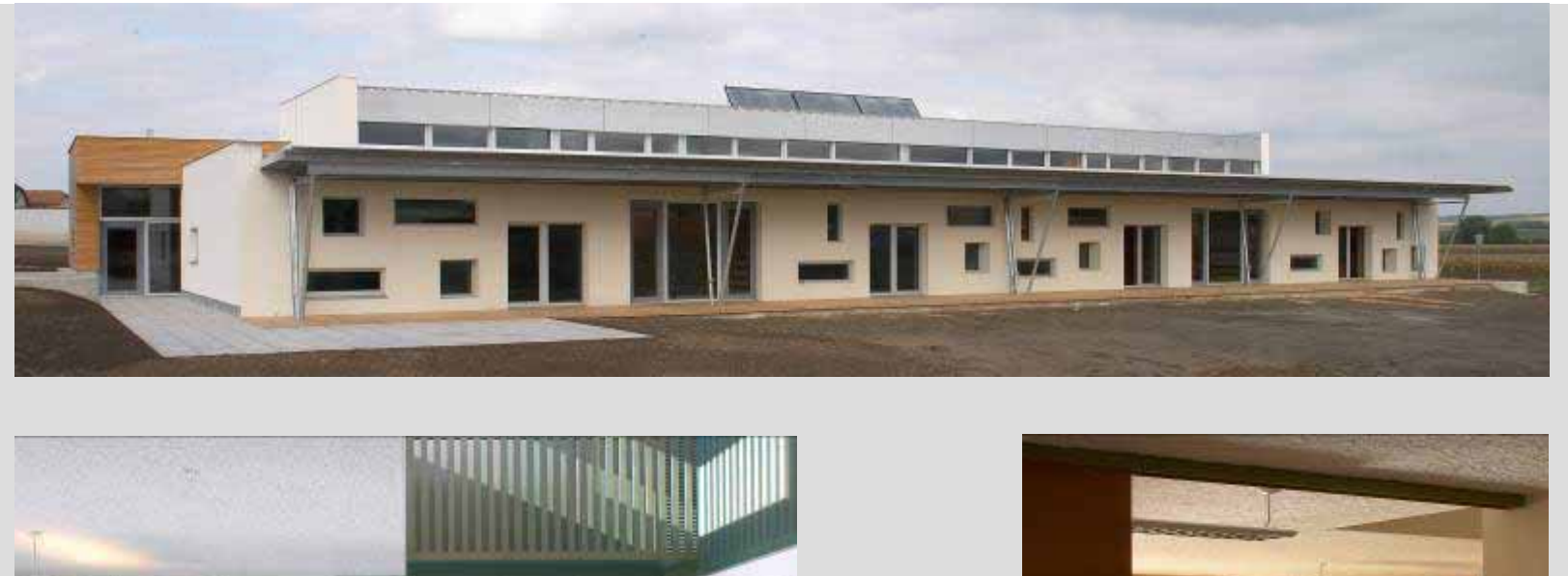

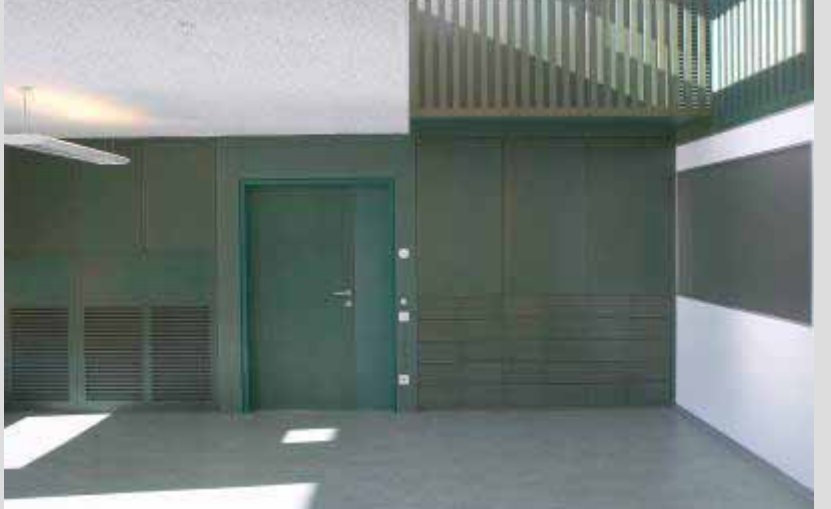

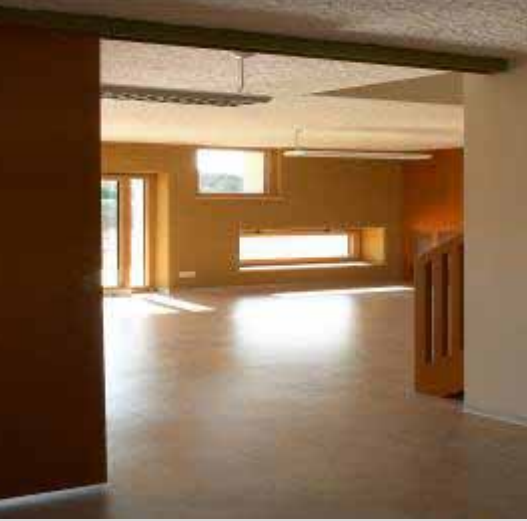

Quelle: J. Kieslinger et al.: Passivhauskindergarten mit heilpädagogischer Integrationsgruppe, bmvit (Herausgeber)

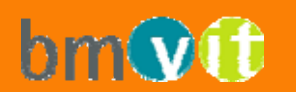

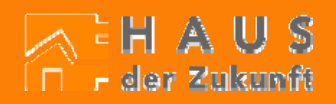

#### **Primärenergiebedarf Herstellung** 5000000 4500000 4000000 3500000 │□ Verglasung Primärengiebedarf<br>Primärengiebedarf<br>Arracoo l ⊟ Fensterrahmen Bodenplatte l∎Dach. │□ Decke Galerie | Innenwand nicht tragend Innenwand tragend Aussenwand 1500000 1000000 500000  $\overline{0}$ Ausführungsvariante Wettbewerbsvariante Konventioneller Neubau

Quelle: J. Kieslinger et al.: Passivhauskindergarten mit heilpädagogischer Integrationsgruppe, bmvit (Herausgeber)

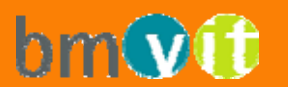

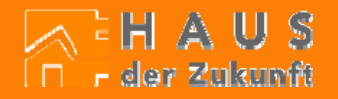

# Primärenergiebedarf Herstellung + Betrieb in 50 Jahren 1.4.19

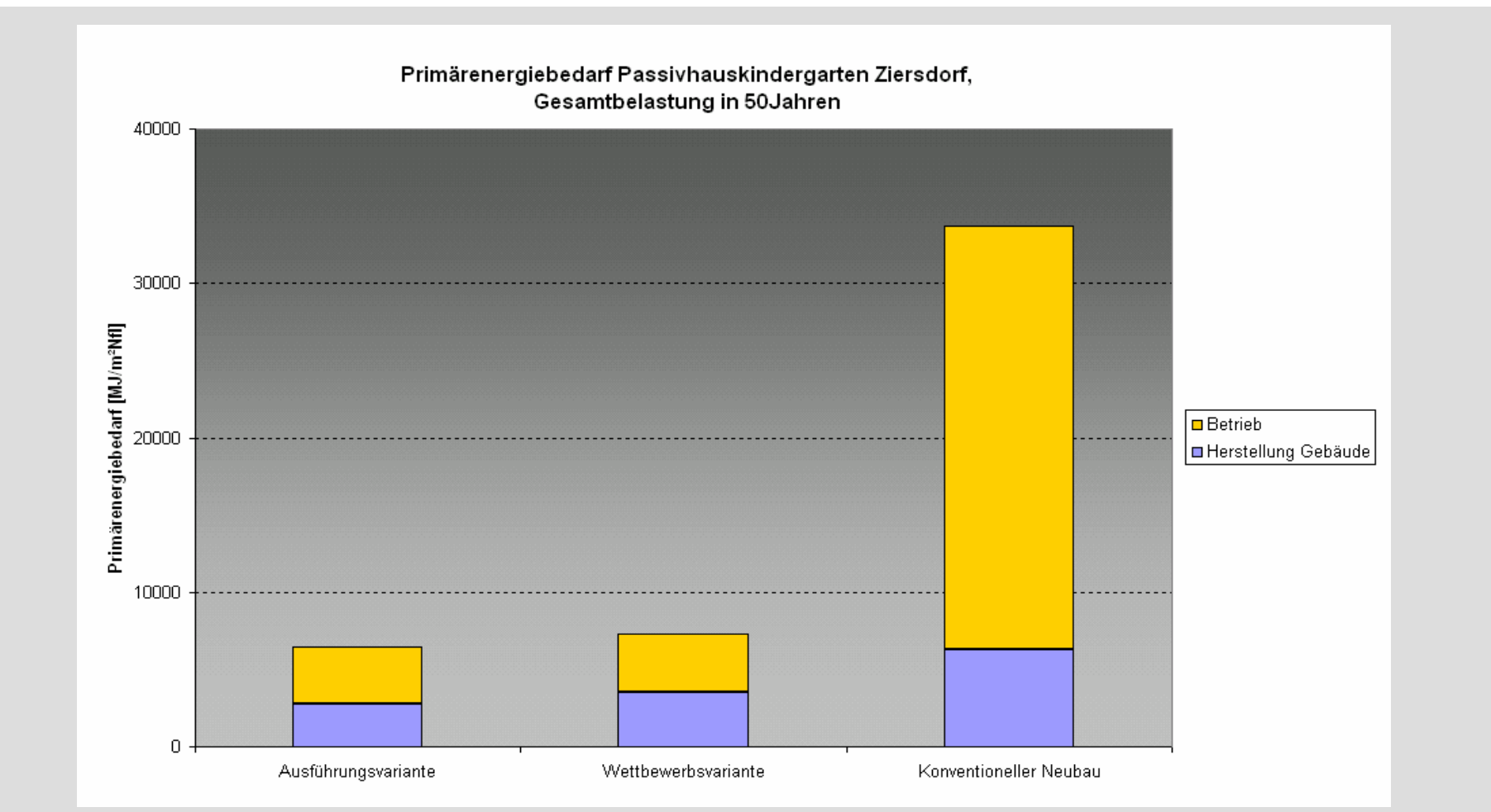

Quelle: J. Kieslinger et al.: Passivhauskindergarten mit heilpädagogischer Integrationsgruppe, bmvit (Herausgeber)

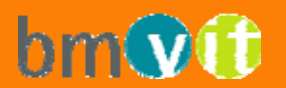

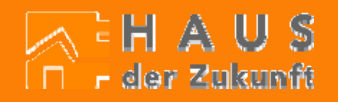

# **Berechnung Primärenergieinhalt nach SIA Doku D 123**

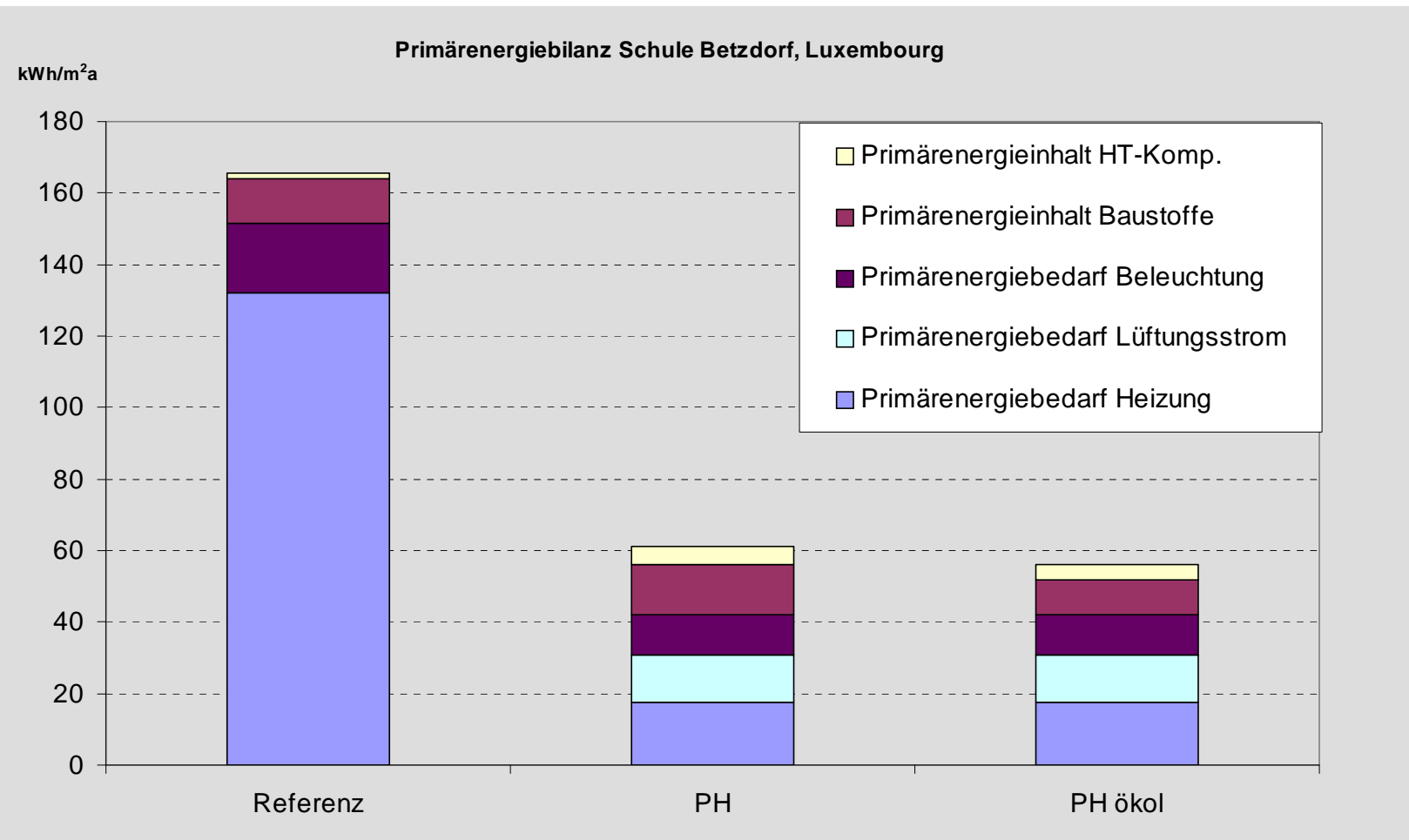

Autor: ... (Textfeld für Die Autor: ... (Textfeld für Die Autor: ... (Textfeld für Die Autor: ... (Textfeld für Die Autor: ... (Textfeld für Die Autor: ... (Textfeld für Die Autor: ... (Textfeld für Die Autor: ... (Textfel

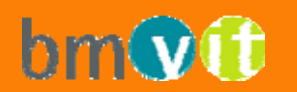

**Eine Initiative des Bundesministeriums Für Verkehr, Innovation und Technologie**

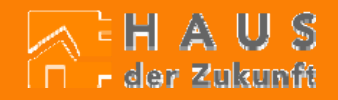

1.4.20

#### Normen, Richtlinien, Quellen, weiterführende Literatur 1.4.21

Österreichische Institut für Baubiologie und –ökologie GmbH (Herausgeber): OI3 Indikator IBO Leitfaden für die Berechnung von Ökokennzahlen für Gebäude Version 1.6, Juni 2004

SIA Dokumentation D 123Hochbaukonstruktionen nach ökologischen Gesichtspunkten Schweizerischer Ingenieur- und Architektenverein SIA, Zürich

#### www.legoe.de

Legep – ein Werkzeug für die integrierte Lebenszyklusanalyse LEGEP Software GmbH, Dachau

Dr. W. Feist (Herausgeber): Arbeitskreis kostengünstige Passivhäuser, Protokollband Nr. 8 Materialwahl, Ökologie und Raumlufthygiene Passivhaus Institut, Darmstadt 1997

J. Kieslinger, T. Zelger et al.: Passivhauskindergarten mit Heilpädagogischer Integrationsgruppe Berichte aus Energie- und Umweltforschung 8/2003 Bmvit (Herausgeber)

T. Waltjen et al.: Hochbaukonstruktionen und Baustoffe für hochwärmegedämmte Gebäude Hdz-Projekt 805785 Bmvit (Herausgeber)

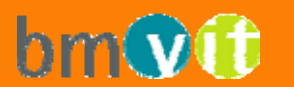

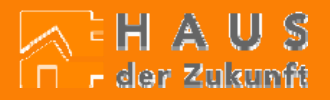